## 9.1 - don't be fanatic

## July 12, 2017

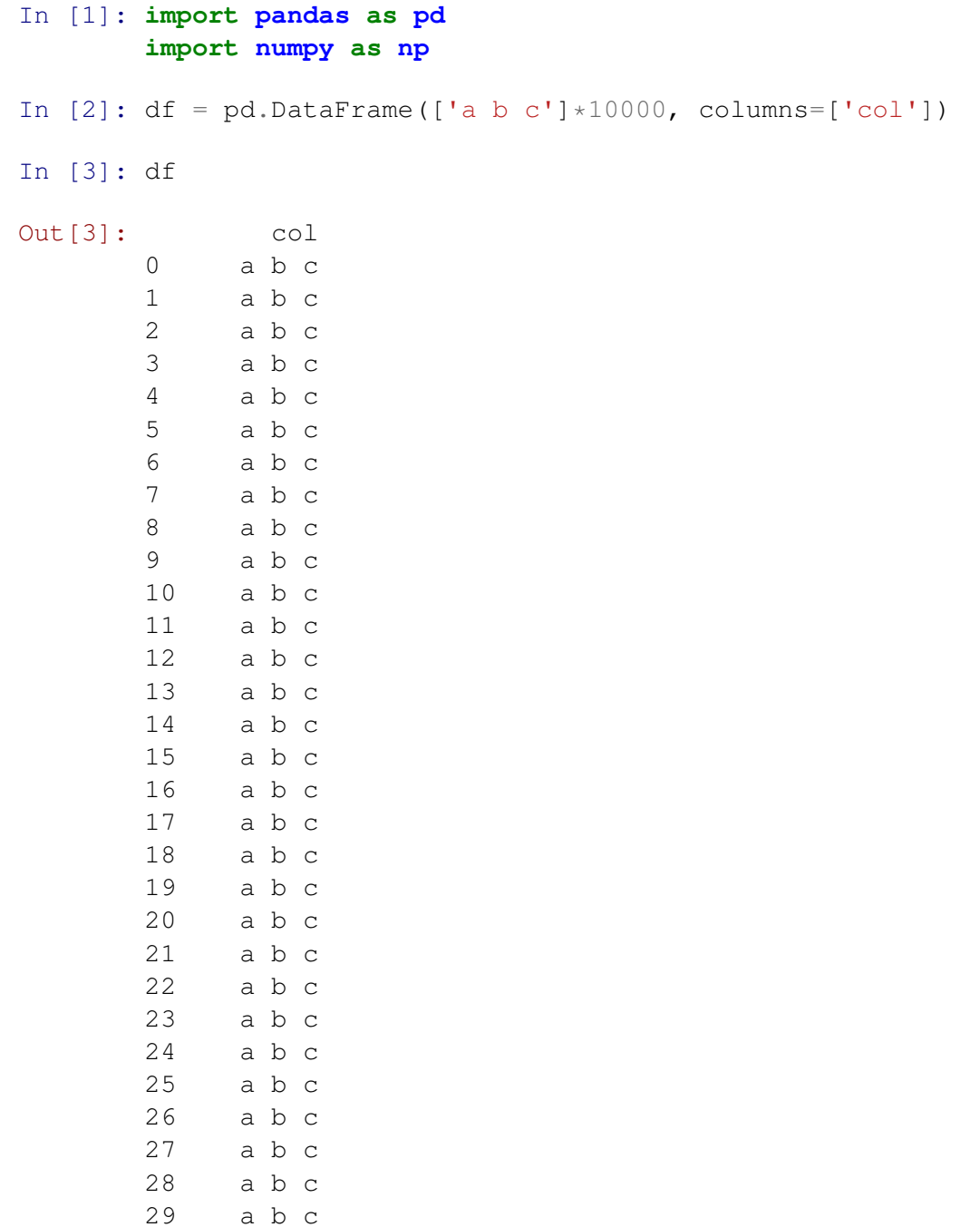

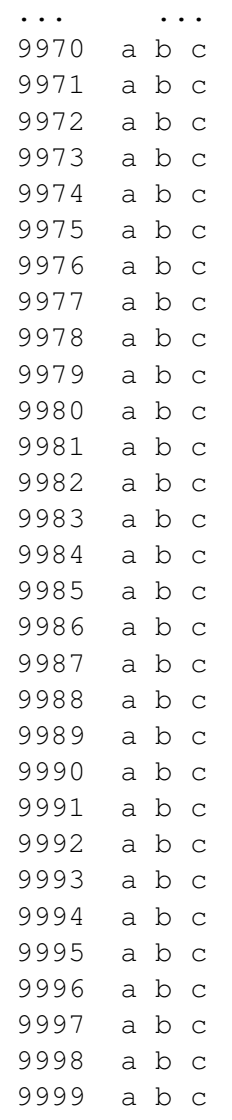

[10000 rows x 1 columns]

In [4]: pd.DataFrame(df['col'].apply( **lambda** x : pd.Series(x.split())))

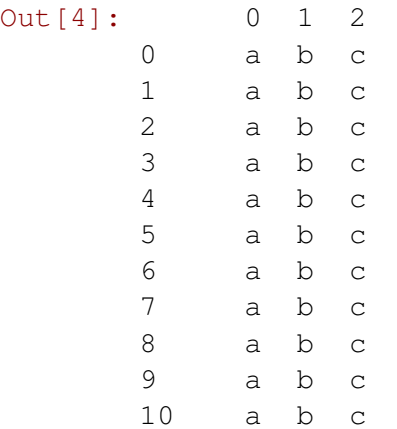

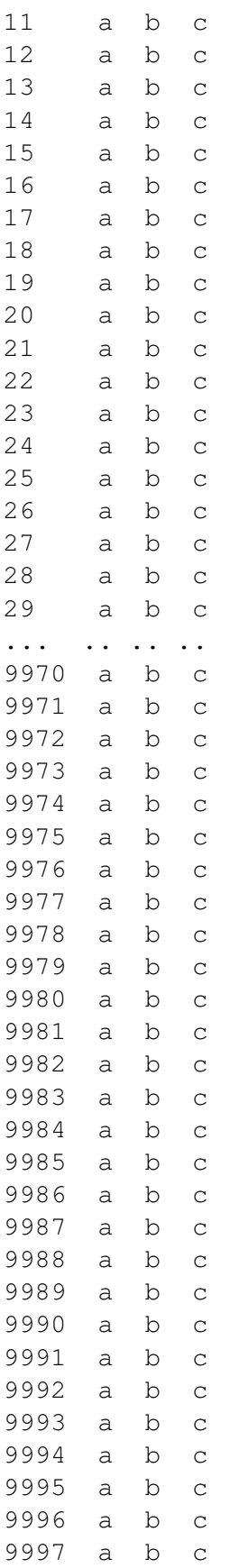

9998 a b c 9999 a b c [10000 rows x 3 columns]

In [5]: %**timeit** pd.DataFrame(df['col'].apply( lambda x : pd.Series(x.split()))) 1 loop, best of 3: 1.35 s per loop

In [6]: %**timeit** pd.DataFrame(df['col'].apply( lambda x : x.split())) 100 loops, best of 3: 5.21 ms per loop